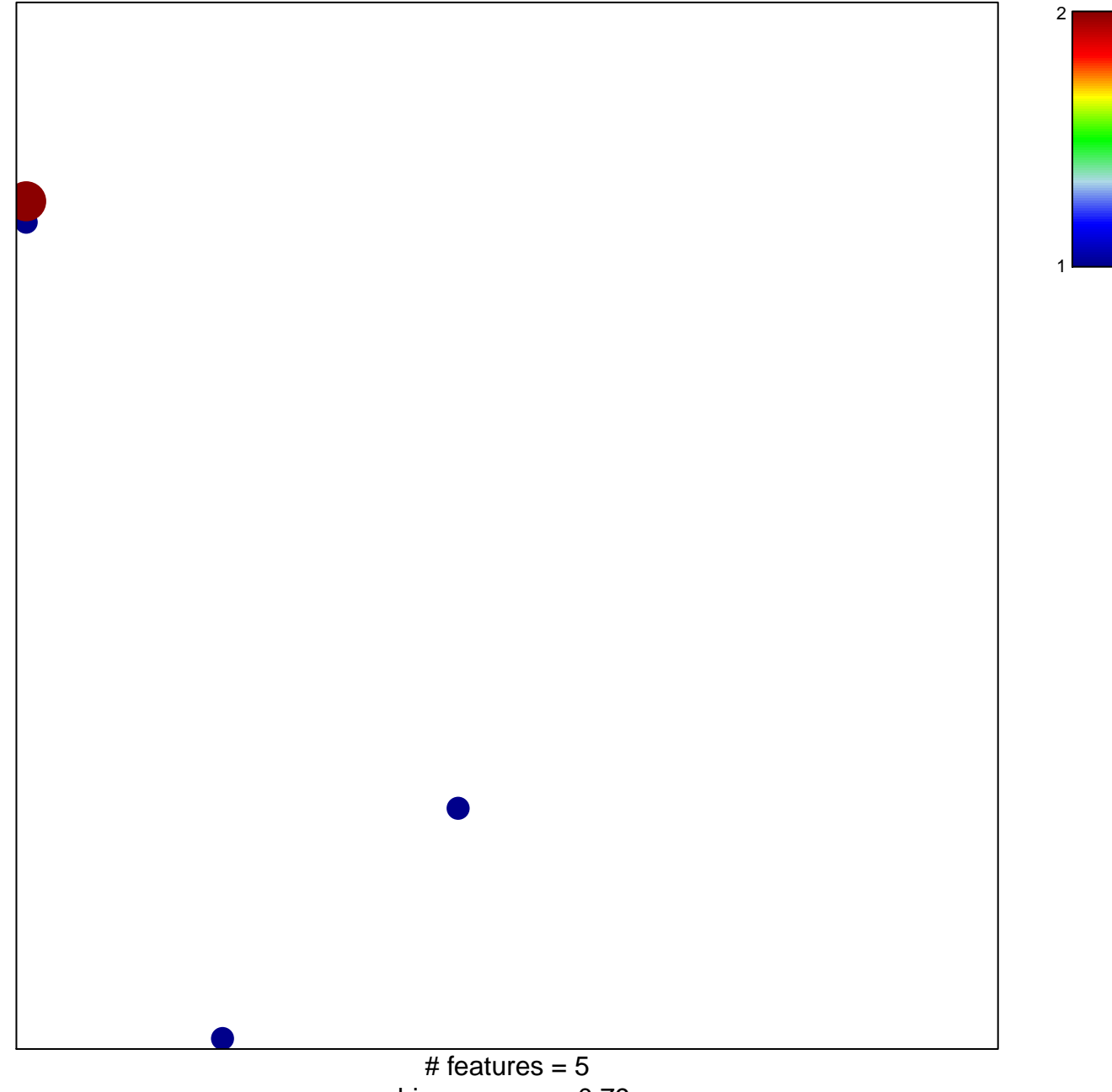

chi-square  $p = 0.79$ 

## **IGARASHI\_ATF4\_TARGETS\_UP**

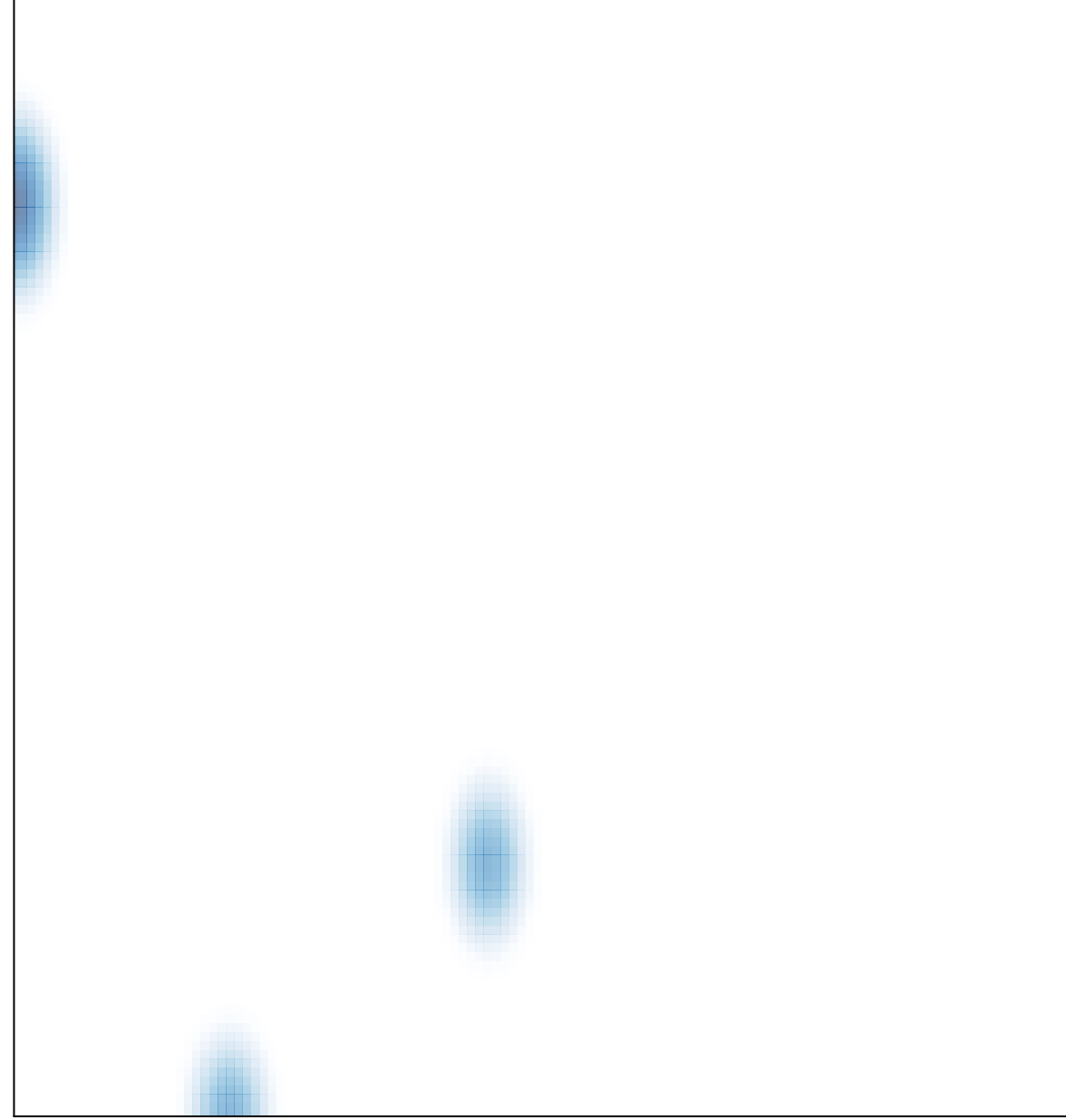

# features =  $5$ , max =  $2$